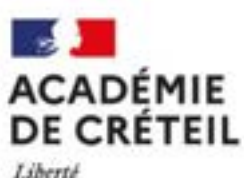

Liberté **Egalité** Fraternité

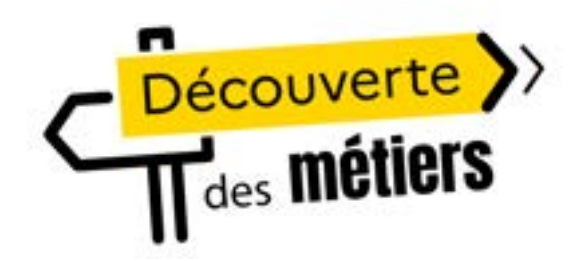

**[Délégation régionale académique d'information et d'orientation –](https://orientation.ac-creteil.fr/) Site Créteil Application DDM : un outil de pilotage et de recensement**

# **Déroulé du webinaire**

- **Introduction :** Élisabeth Boyer, *Déléguée Régionale Académique à l'Information et à l'Orientation adjointe (DRAIO site Créteil).*
- **Présentation de l'application DDM :** Florian Maréchal, *Coordonnateur académique pédagogie de l'orientation, communication et partenariats à la DRAIO site Créteil.*
- **Rôle de la MA2E :** Nathalie Bois, *conseillère départementale formation tout au long de la vie 93 et* Catherine Smith, *conseillère départementale formation tout au long de la vie 94.*
- **Retour d'expérience :** Rémi Dufresne, *chef d'établissement adjoint, RDDM collège Jean Wiener Champs-sur-Marne.*
- **Temps de questions/réponses**

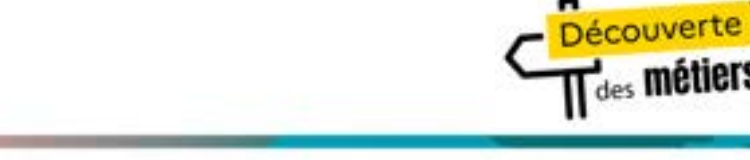

## **Quelques rappels sur la découverte des métiers**

- Découverte d'environnements professionnels, de secteurs d'activités et de métiers (porteurs, en tension, d'avenir) pour **ouvrir le champ des possibles et lutter contre le déterminismes**
- **Désignation d'un référent découverte des métiers** dans chaque établissement
- Un plan d'accompagnement académique
- De novembre à mars : **actions d'animation** auprès de 400 personnels et plus de 40 intervenants mobilisés
- De mars à juin : des animations territoriales à **l'échelle du bassin ou de l'établissement**
- Rentrée 2024 : **un plan de formation** dans le cadre de l'EAFC à l'attention des référents et des enseignants
- Une mise en synergie des acteurs
- Les équipes pédagogiques
- Les services d'orientation
- Les représentants du monde économique et professionnel
- Ouverture de l'application DDM

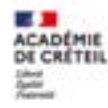

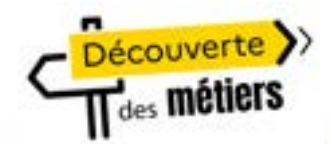

### **Rappel des outils d'accompagnement**

#### *Une plateforme régionale de ressources Un M@gistère Une lettre d'information*

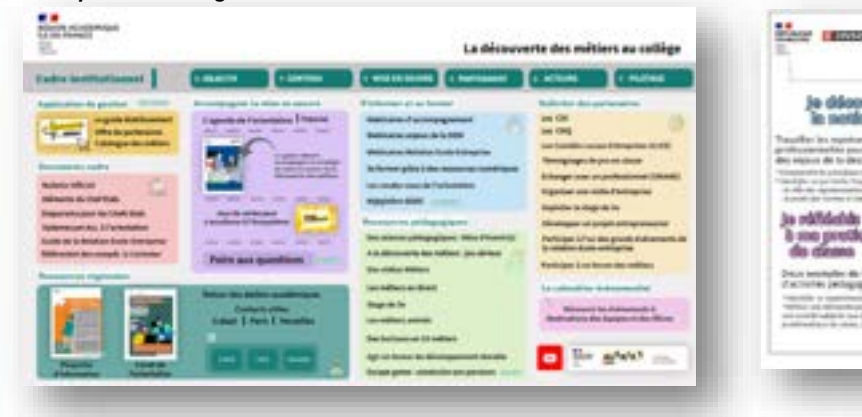

**https://orientation.ac-creteil.fr/decouverte-des-metiers-au-college/**

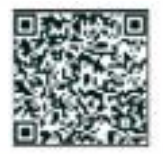

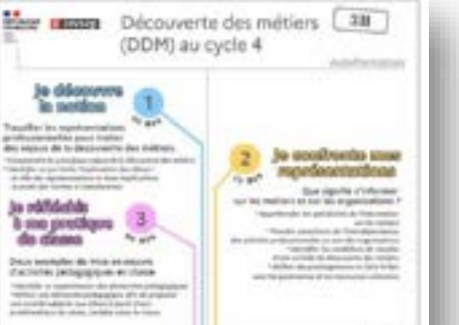

present them.

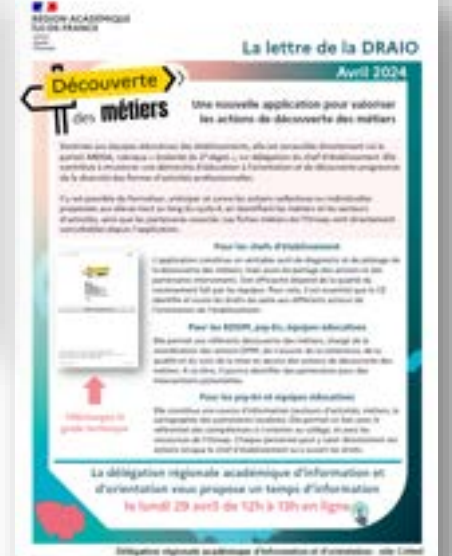

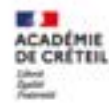

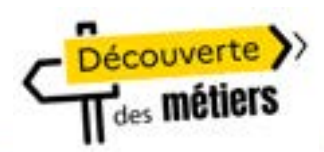

## **Une nouvelle application : DDM**

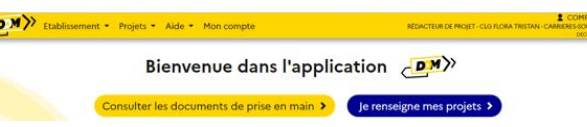

L'application contribue à structurer une démarche d'éducation à l'orientation et de découverte progressive de la diversité des formes d'activités professionnelles.

#### **Les objectifs**

Outiller le déploiement, le pilotage et le suivi des actions de Découverte des Métiers : dispositif intégré à l'emploi du temps de tous les collégiens du cycle 4 dès la 5ème (5ème, 4ème, 3ème) pour permettre aux élèves de découvrir les différents secteurs d'activité et métiers et les aider à se projeter dans des formations post collège.

### **Qui est concerné ?**

Les utilisateurs sont les chefs d'établissement, les référents DDM des collèges, les porteurs des actions, les administrateurs nationaux/régionaux/académiques.

### **Les bénéfices attendus**

Valoriser et partager les actions menées et les partenaires engagés. Faciliter le pilotage de cette politique publique prioritaire : au niveau de chaque établissement ainsi qu'aux niveaux académique, régional et national.

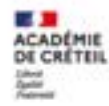

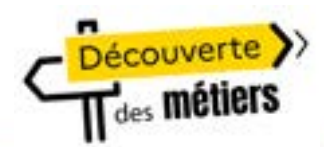

## **L'objectif pour chacun des acteurs**

#### **Pour les chefs d'établissement**

- outil de diagnostic et de pilotage de la découverte des métiers,
- outil de partage des actions et des partenaires intervenants.

Son efficacité dépend de la qualité du recensement fait par les équipes.

**Pour cela, il est essentiel que le CE identifie et ouvre les droits de saisie aux différents acteurs de l'orientation de l'établissement.** 

#### **Pour les RDDM**

#### **chargé de la coordination des actions DMM**, l'application :

- permet de s'assurer de la cohérence, de la qualité et du suivi de la mise en œuvre des actions de découverte des métiers.
- identifier des partenaires pour des interventions potentielles (cartographie).

#### **Pour les DCIO, psy-EN et équipes éducatives**

- source d'information (secteurs d'activités, métiers, la cartographie des partenaires localisés).
- Elle permet un lien avec le référentiel des compétences à s'orienter au collège, et avec les ressources de l'Onisep.
- Suivi des élèves

**Chaque personnel peut y saisir directement ses actions lorsque le CE lui a ouvert les droits.** 

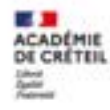

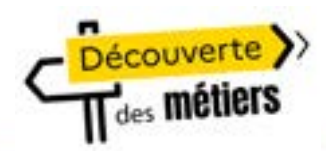

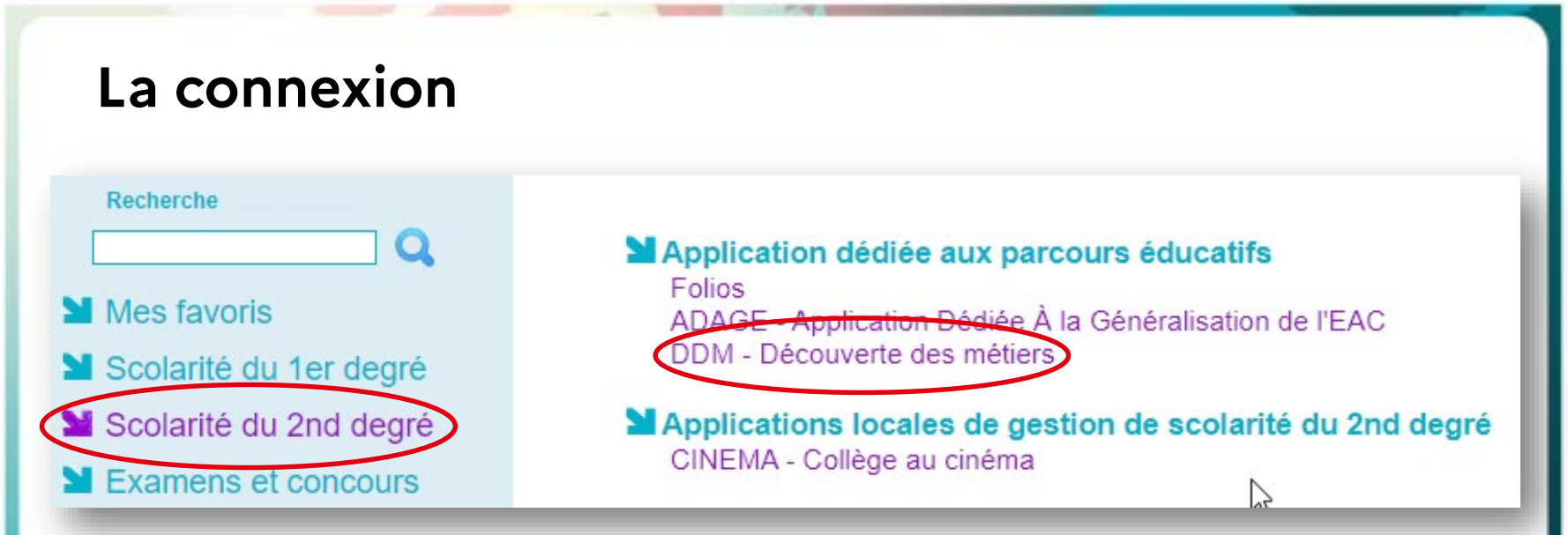

A la connexion les chefs d'établissement sont **administrateurs d'établissement**, tous les autres personnels sont **lecteurs académique** et doivent obtenir les droits de rédaction de projets par le chef d'établissement.

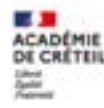

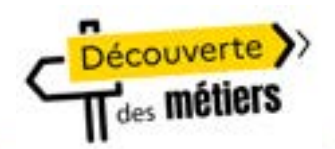

### **Volet orientation**

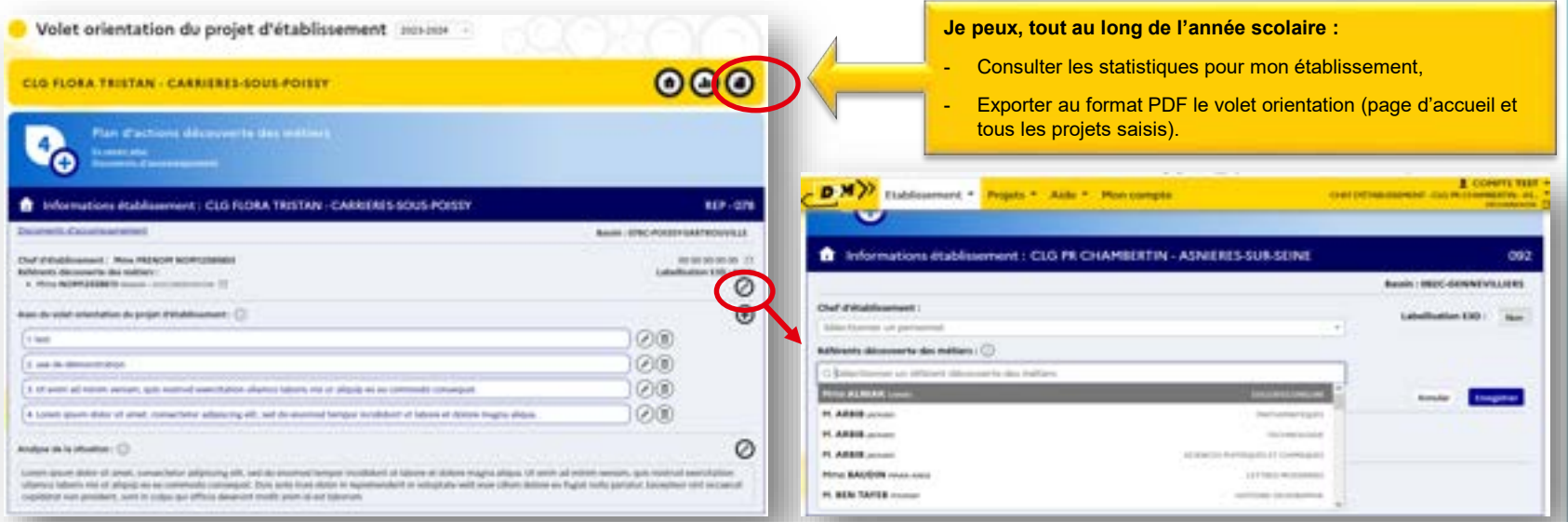

**Le chef d'établissement renseigne son nom et celui du ou des référent(s) DDM pour son établissement. Chaque année, il renseigne les axes et l'analyse. Possibilité de se projeter sur 3 ans.**

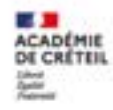

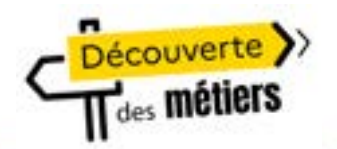

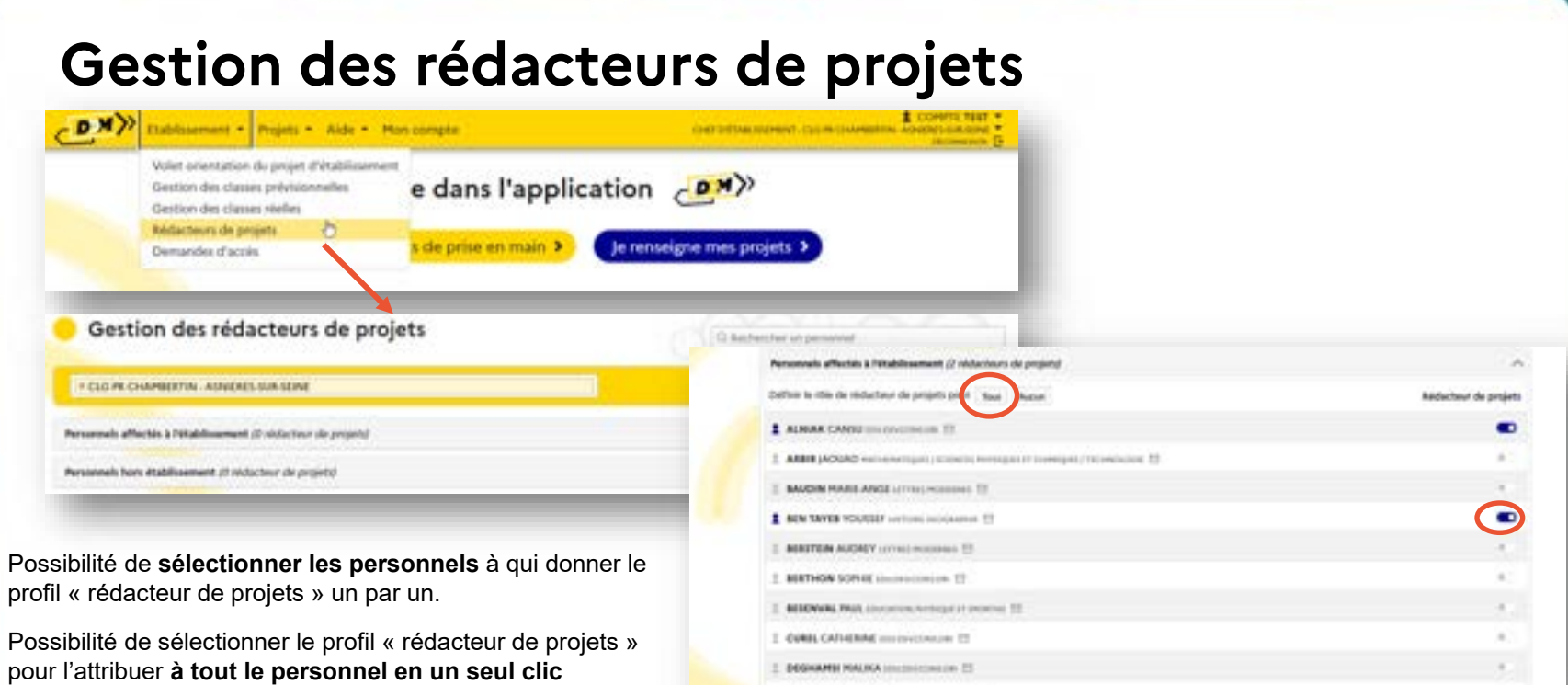

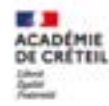

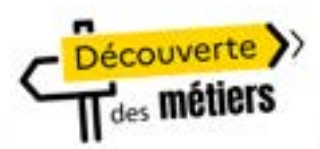

## **Devenir rédacteur de projets**

- Pour obtenir le profil rédacteur de projets :
- **solliciter directement le chef de mon établissement** qui donne alors le profil à chaque personnel affecté à son établissement via l'application, page « Rédacteurs de projets » (menu « Etablissement », plus de détails dans le « Guide établissement », disponible via le menu « Aide > Guide et assistance »).
- **faire la demande de profil via le menu « Mon compte »** :

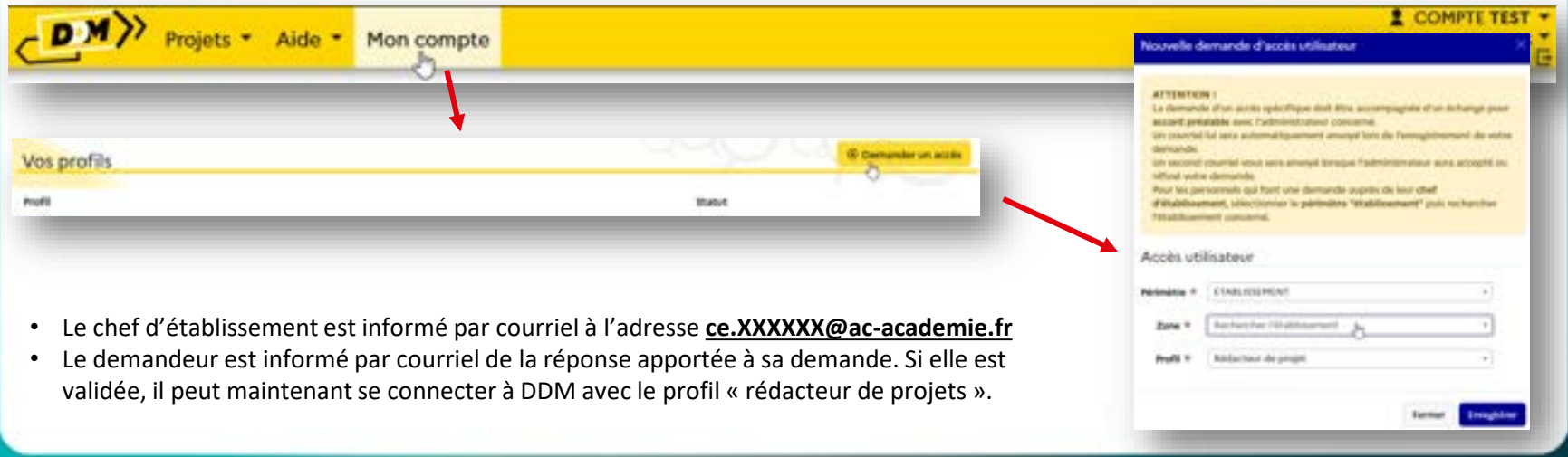

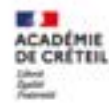

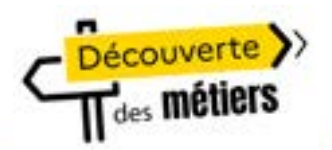

### **Gestion des demandes d'accès**

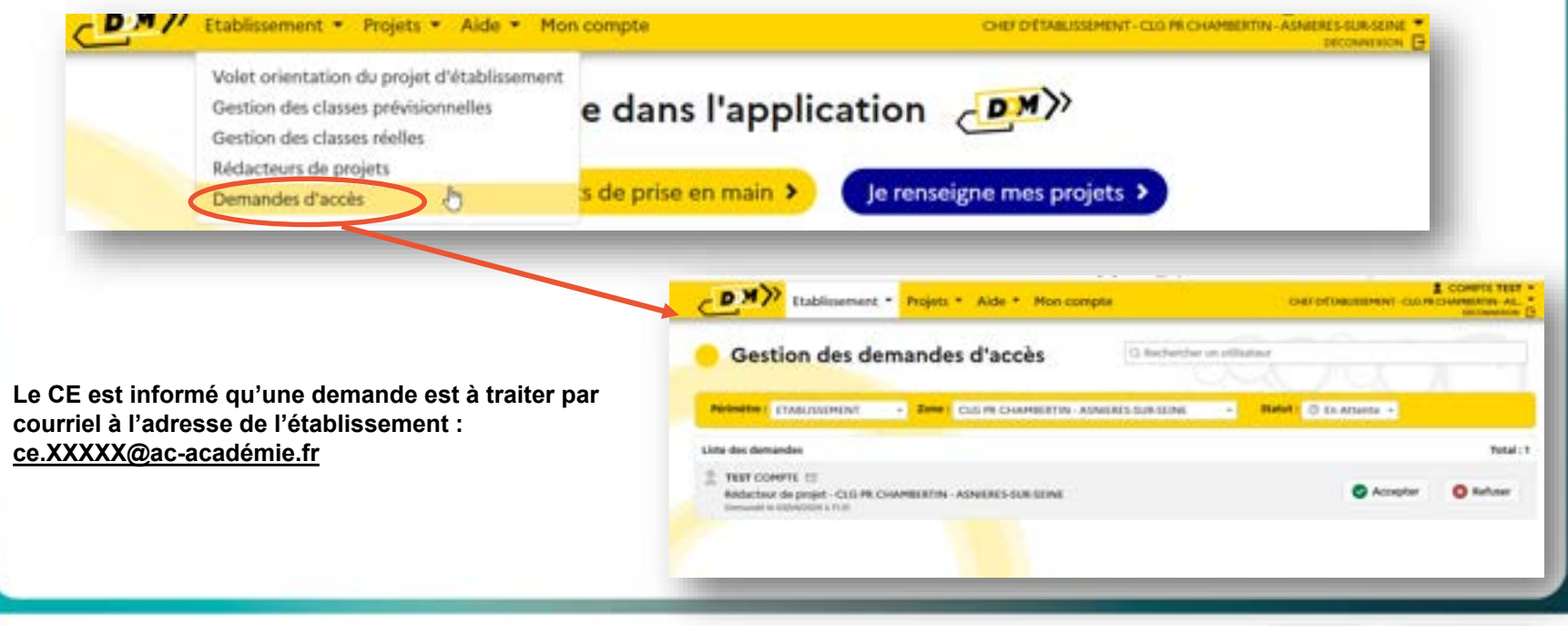

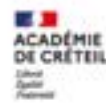

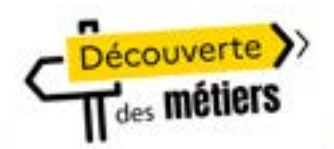

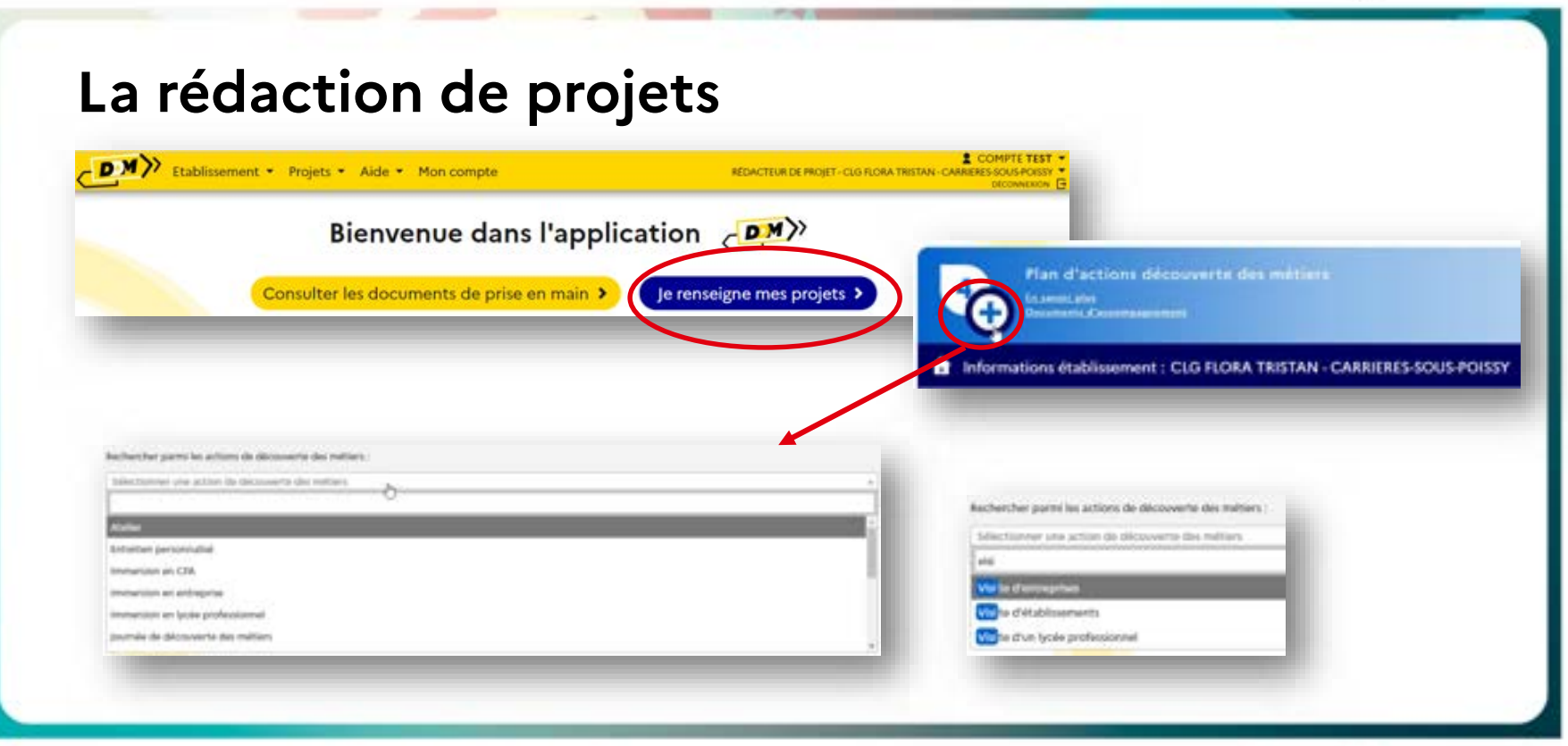

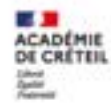

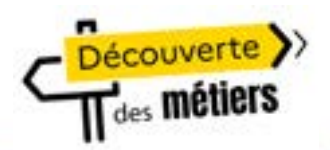

### **La rédaction de projets**

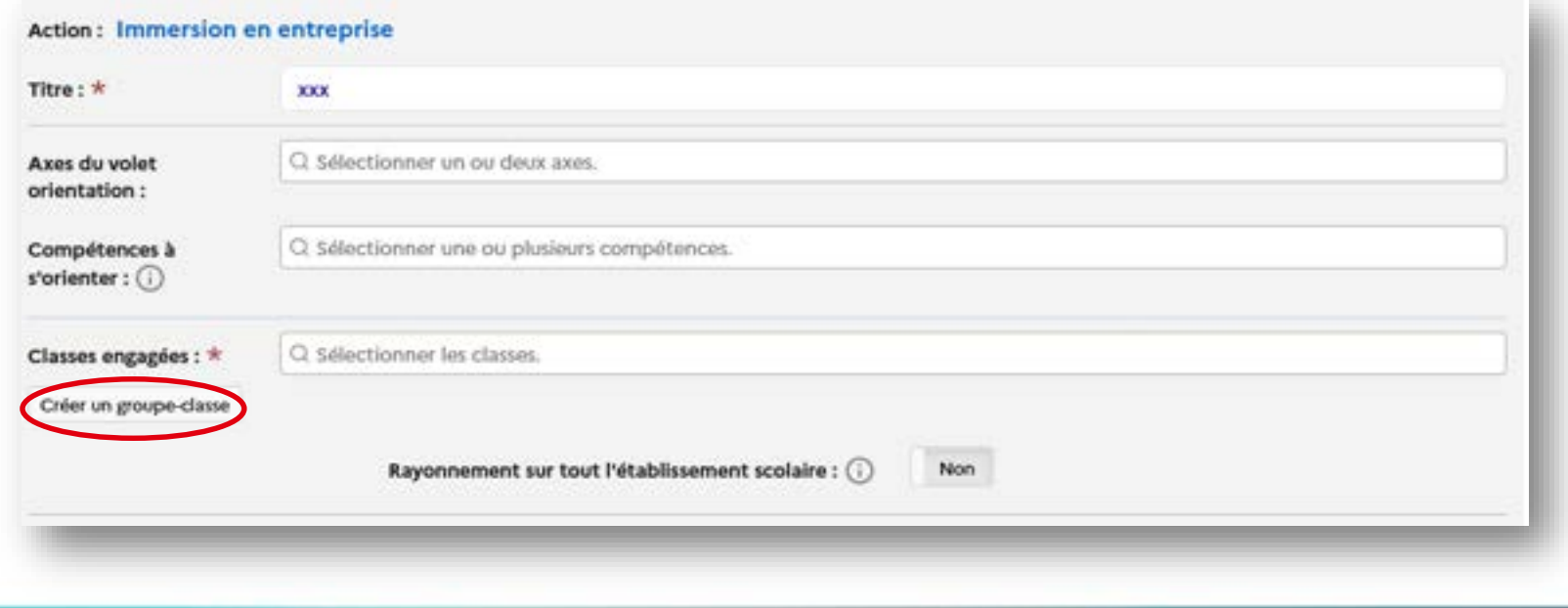

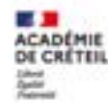

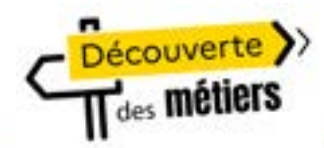

### **La rédaction de projets – créer un groupe-classe**

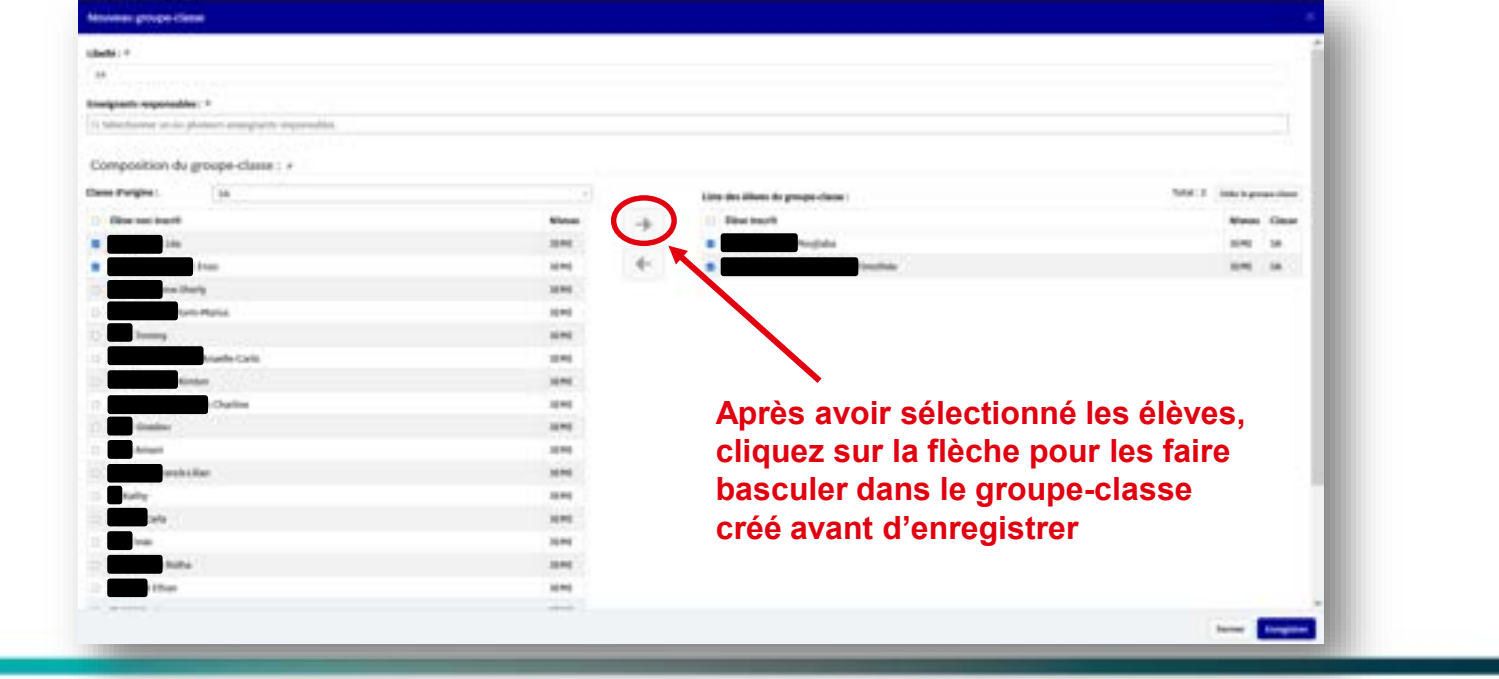

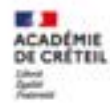

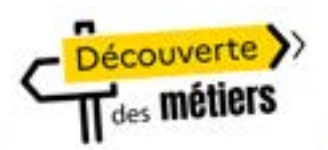

### **La rédaction de projets**

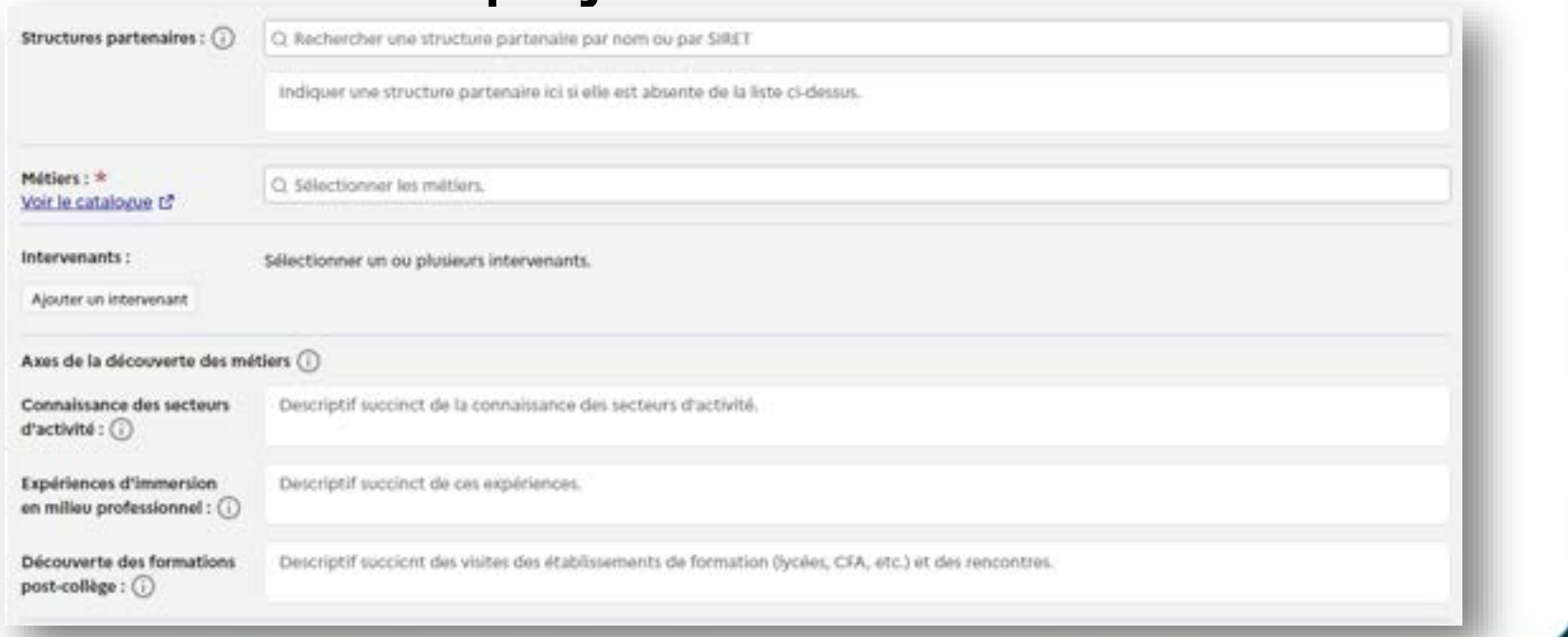

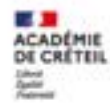

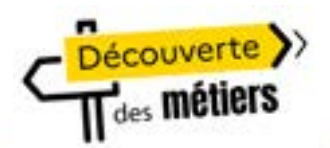

Enrogistrer

### **La rédaction de projets**

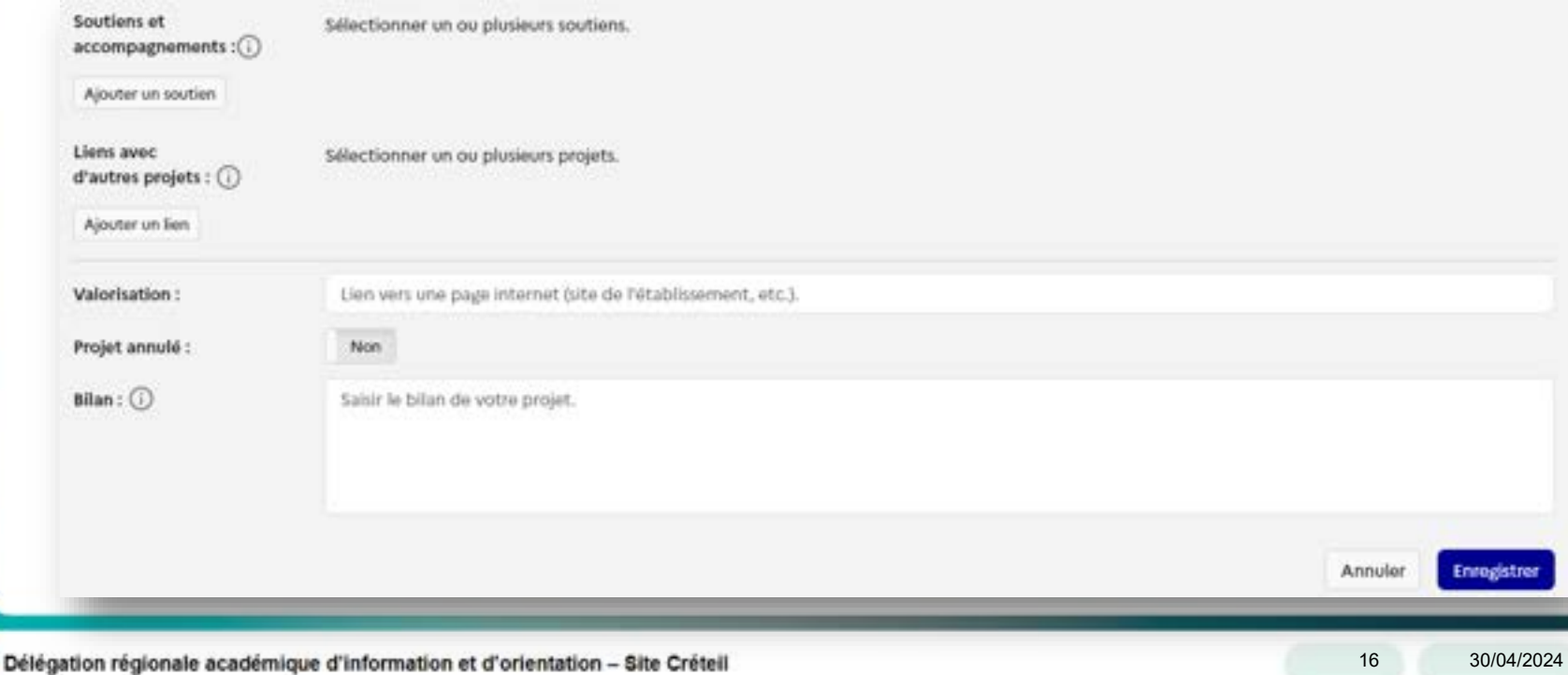

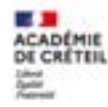

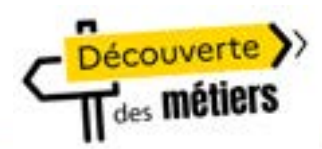

## **Se renseigner sur les métiers**

**Lors de la saisie des actions de découverte des métiers (voir « je renseigne un projet), le champ «** *Métiers* **» est obligatoire. Pour m'aider à trouver les métiers à référencer dans mon projet, je consulte le « Catalogue des métiers » disponible dans l'application.**

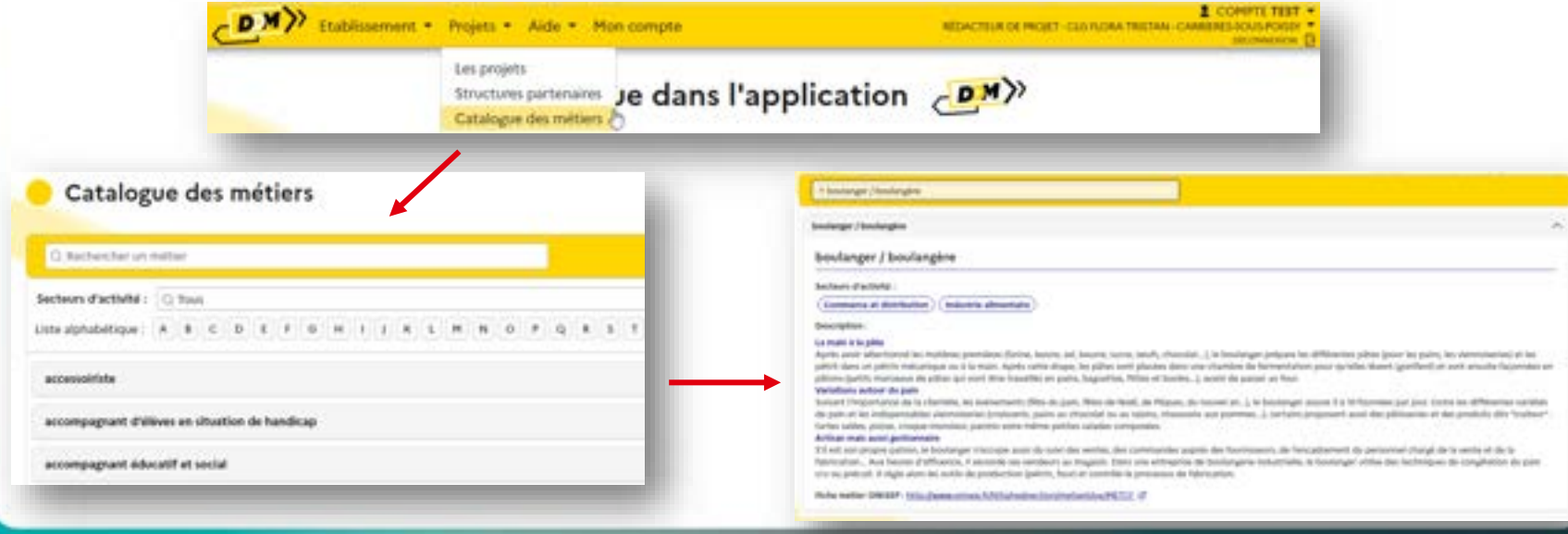

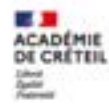

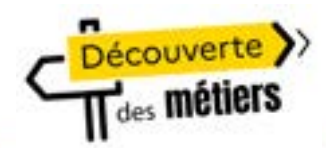

### **Se renseigner sur les structures partenaires**

**Pour m'aider à trouver des structures partenaires pour la mise en œuvre d'une action, je consulte la page « Structures partenaires » disponible dans l'application. Structures partenaires** 

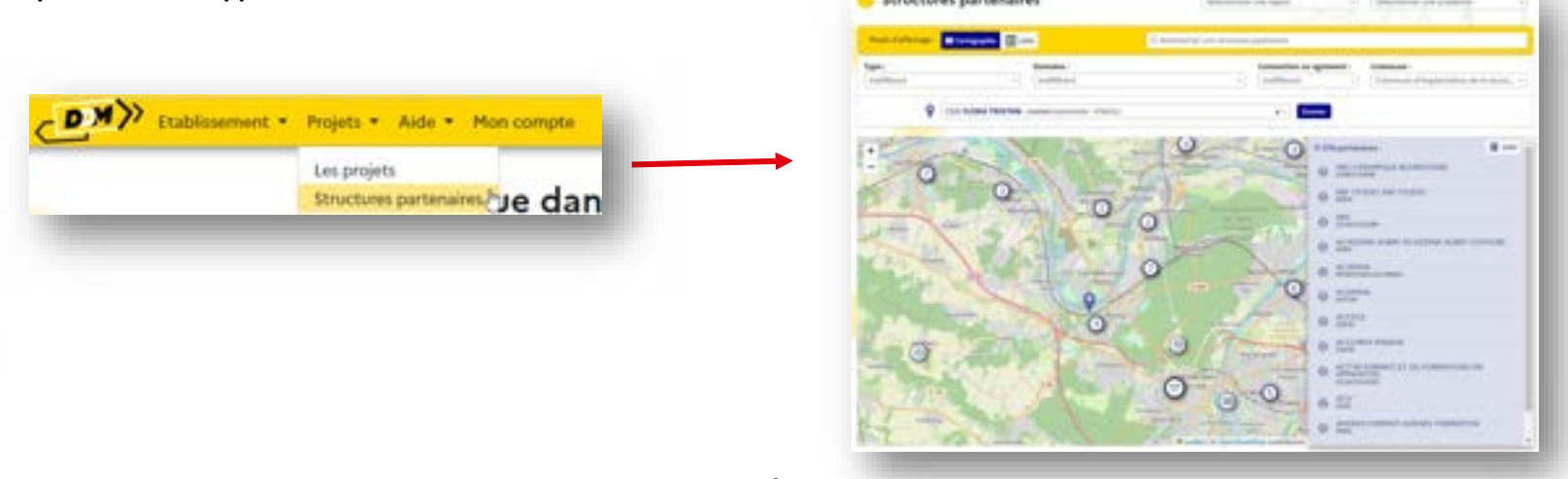

La MA2E assure le rôle de guichet unique des Relations École-Entreprise et coordonne les actions avec les différentes délégations et services académiques impliqués.

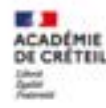

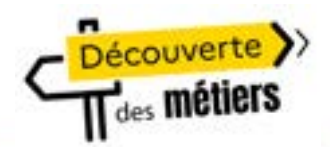

# Aides et supports<br>A venir prochainement : des diaporamas de présentation ainsi que des vidéos supports.

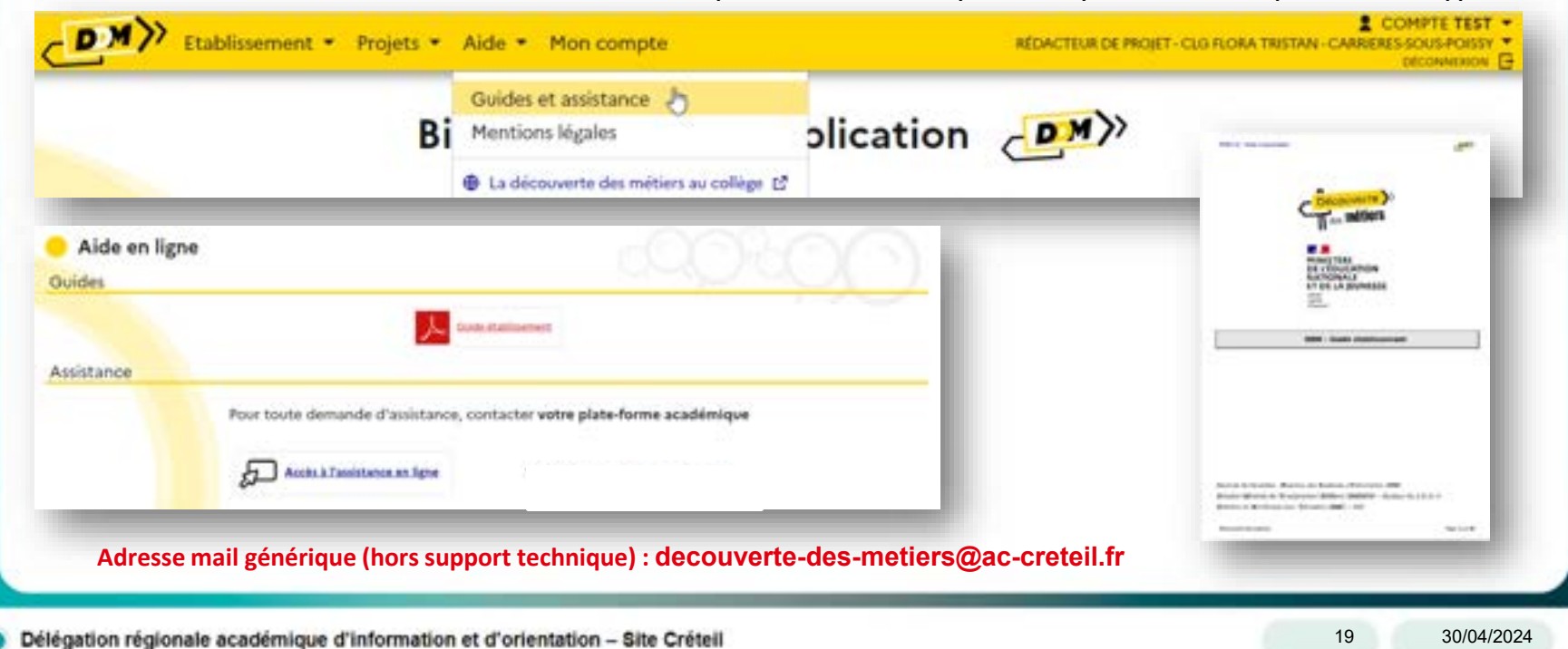

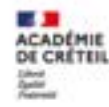

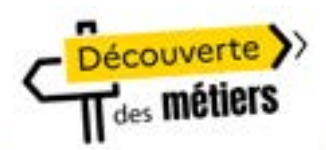

### **Retours d'expérience**

**M. Dufresne Rémi**  Chef d'établissement adjoint Référents découverte des métiers **Collège Jean Wiener – Champs-sur-Marne**

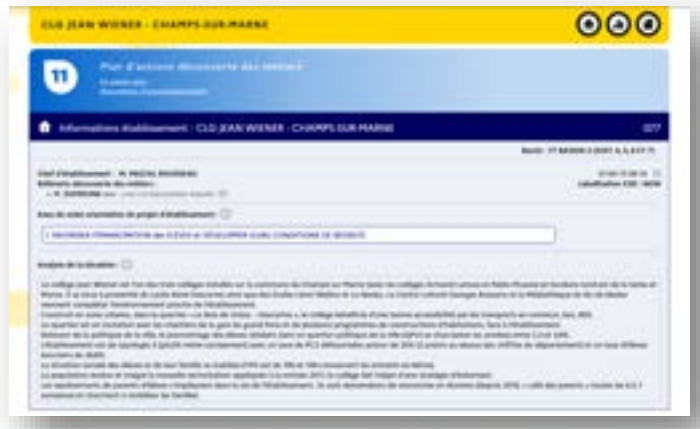

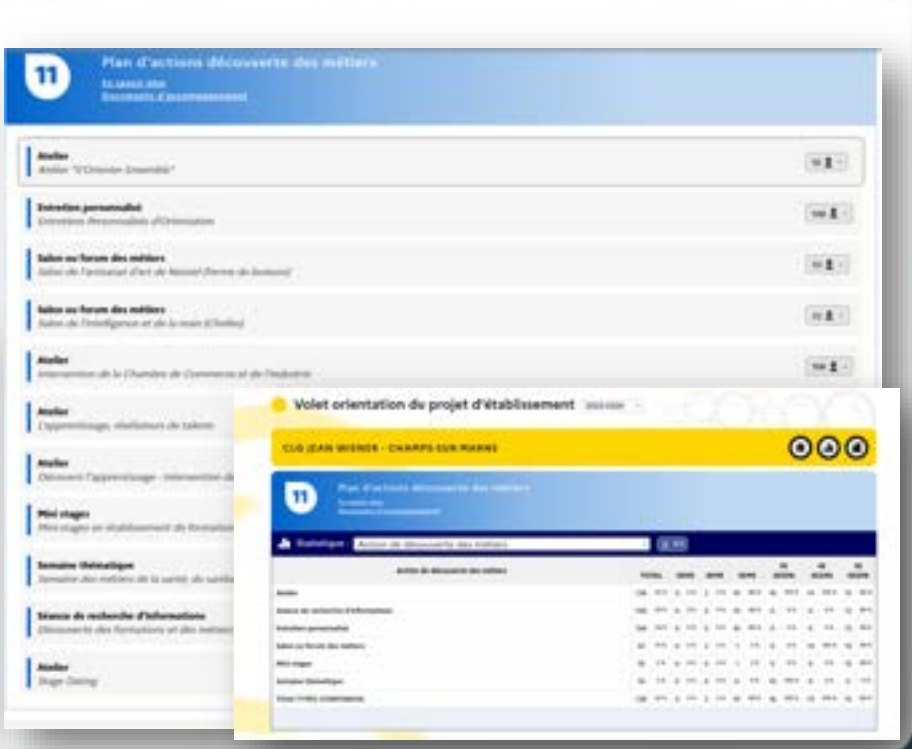

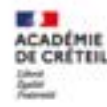

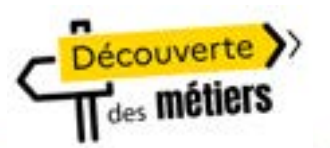

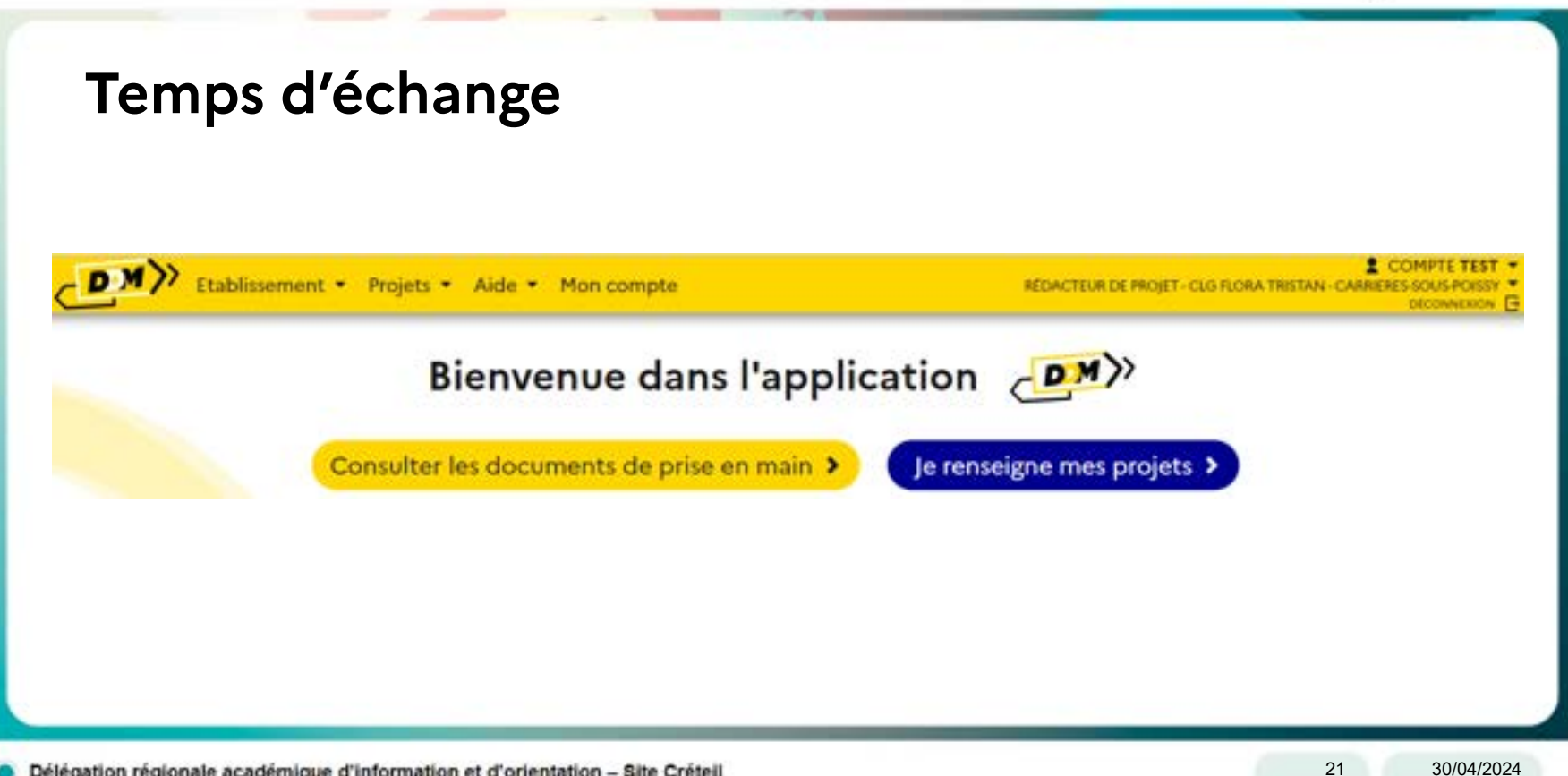